# **RemoveSlot**

## **Summary**

This blocks is used to remove a dynamic slot from a target. It is usually found in macros (and rather occasionally in automatic strategies).

#### **Implementation**

- Drag and drop the block from the palette
- Link the "execute" action from the "executed" topic of the previous block

## **Example**

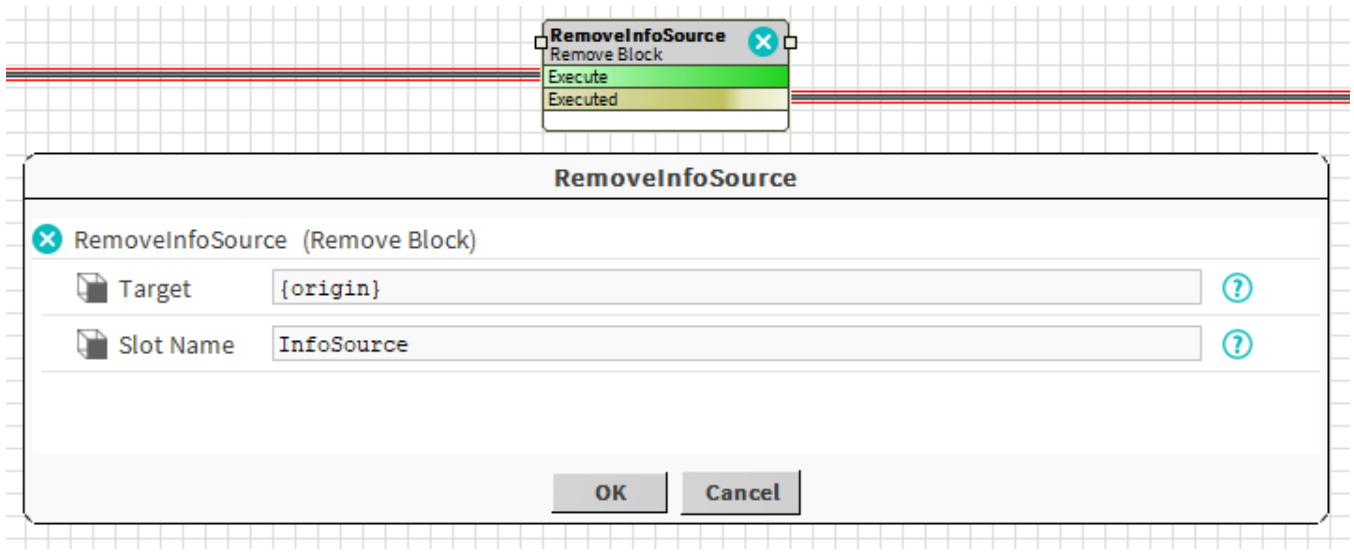

### **Properties**

- Target: [SFormat](http://confluence.btib.priv/display/DEN/SFormat) to define the component which owns the slot. Ex: the origin
- SlotName: [SFormat](http://confluence.btib.priv/display/DEN/SFormat) to define the name of the slot to remove. Ex: "InfoSource" (it has to be a dynamic property), HistoryExt, AlarmExt...

## **Behavior: DO**

The slot is removed.

### **Behavior: UNDO**

This block cannot be undone.